# **Firewalls and Intrusion Detection Systems (IDS)**

# **Firewalls**

- Core concept: block network connections the network administrator (aka organization) already knows ahead of time that they DO NOT want established
- Could be seen in different forms:
	- Specific app that blocks or allows connections based on a pre-defined set of criteria
	- Network Address Translation (NAT) = hide the computer's true address from the outside world
	- Proxy = help prevent connections to un-authorized sites
		- Question: how does an organization ensure its members use the proxy?
		- Answer: have the firewall block connections that are not from the proxy or allowed by the network admin
- Internal DNS server can be paired with the proxy server
	- Block DNS requests to un-authorized sites

# **Firewalls - NAT**

- Can help prevent an external malicious entity from scanning the internal network
- Allows the internal network to use private addresses like 192.168.0.0/16 etc
	- An organization does not need to buy a class A range of IP addresses in order for all its members to communicate with the Internet
	- Only specific services will need public address like the mail server
- The internal network can have a whole range of services without the external network from knowing they even exist

# **Firewalls - NAT**

- This device maps a session based on a 4 tuple
	- Source IP address + Destination IP address + Source TCP/UCP port number + Destination TCP/UDP port number
- This translation is transparent to the user
	- User does not need to know this translation is occurring
	- This is why you cannot use "ip address" or "ifconfig" to find out your IP address while at home

# **Firewalls - NAT**

- Pros
	- Can help prevent an external malicious entity from scanning the internal network
	- Allows the internal network to use private addresses like 192.168.0.0/16 etc
		- An organization does not need to buy a class A range of IP addresses in order for all its members to communicate with the Internet
		- Only specific services will need public address like the mail server
- Cons
	- 1 address is limited to 65535 connections
		- This is more of a problem for a large organization
		- Example on next slide shows this. Limitation = external's source port numbers
	- Valid connections cannot be initialized from the external network
		- A whole in the service is needed.
		- Really this can be seen as a problem for P2P connections

#### **Firewalls - NAT Example**

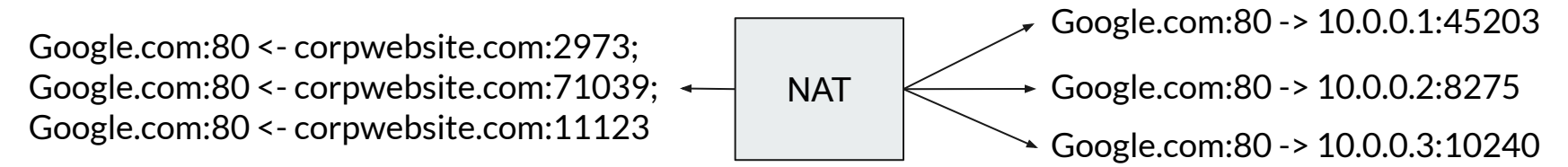

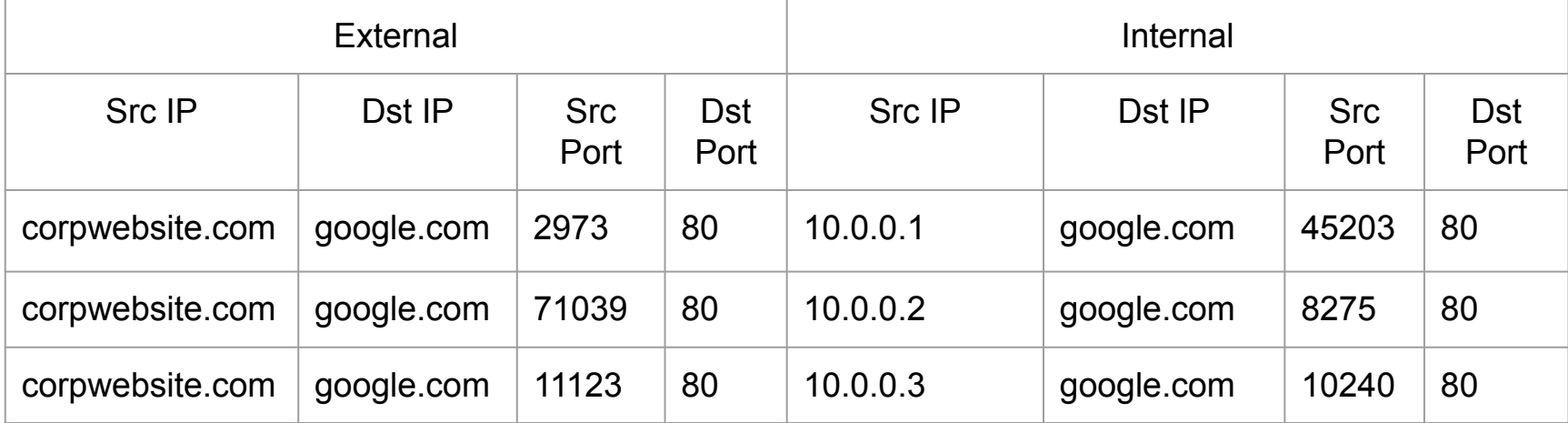

#### **Firewalls - Proxy**

- Filters all of the connections leaving the internal network to block un-authorized connections
- These "un-authorized connections" are defined by the network administrator ahead of time
- Very helpful for preventing members from going to sites they should not be going to with an organization's computer
	- Block connections to shopping sites (this can be a little extreme)
	- Block IP addresses that are known to be controlled by a malicious entity

## **Firewalls - Proxy**

- Question:
	- How does an organization ensure its members use the proxy?
- Answer:
	- Have the firewall block connections that are not from the proxy or allowed by the network admin
- The user needs to configure their machine to use the proxy
	- Unlike with NAT, the user needs to actively know the proxy exists

#### **Firewalls - Proxy**

- Pros
	- Have a single point where all connections must ask for approval
	- Can log all external connections
	- Can block connections the network administrator knows are bad
- Cons
	- Can be a single point of failure (depending on implementation)
	- The hardware itself needs to be able to support the organization's processing load

- Can be as simple as an app that blocks or allows specific connections
- App can run on a specific server (like a Proxy server)
- App can run as a service on your personal computer
- This firewall will be a list of rules specified by the administrator
	- All connections must go through this list to see if it is an authorized or un-authorized connection
- List will compare against packet header information
	- Source/Destination IP address
	- Transport layer (layer 4) protocol
	- Source/Destination TCP/UDP port number
- Could also have more advance features
	- Ex: determine if it is an active connection or not

- Overall: what type of firewall is it? In other words what is its default policy?
	- Block all connections?
	- Accept all connections?
- Default policy = DROP (aka block)
	- In general, the list of rules will state which connections are authorized.
	- Otherwise, if the network administrator DOES NOT list an IP address/protocol/port number as good
		- Drop the connection = prevent the connection from occurring
	- Pros:
		- Difficult for a malicious entity to infiltrate the network directly
			- They would need to pivot with one of the accepted IP addresses
	- Cons:
		- The network administrator has to audit all possible addresses.
			- This is really a problem when filtering the IP addresses.
			- Ex: Google's server farm and CDNs
		- Can make it difficult to manage if an accepted organization changes their IP address

- Default policy = ACCEPT
	- In general, the list of rules will state which connections are un-authorized.
	- Otherwise, if the network administrator DOES NOT list an IP address/protocol/port number as bad
		- Allow the connection to occur
	- Pros:
		- Potentially less IP addresses to audit and keep track of
			- So, easier to manage
	- Cons:
		- Malicious entity can infiltrate the network directly
			- They just need to use an address that is not blocked by the firewall

- In either case, each type requires the network administrator to know some info about the connections transmitted within the network
- Additionally, debugging firewall rules can be very difficult
	- Especially when there are alot of special cases
- Some firewall implementations use groups to help organize the list of rules
	- This helps with debugging but it is still difficult
- It is useful for a firewall to keep track of the client and server endpoint in a connection
	- Allows the firewall to block connections that are initialized by the server
	- In some cases, this can be seen as a bad thing and a potential attack
- Also useful for a firewall to keep track of the number of connections established by a single address
	- In this case, the firewall would be able to prevent the SYN flood attack

# **Firewalls - Specific App Example**

- Let's use the "iptable" command as an example because it is used by the Ubuntu OS
- By default, the Ubuntu OS allows all connections to be established
- Let's change it so that the firewall only allows
	- Connections initialized by your local machine
	- Otherwise, drop the connections (default policy = DROP)
- We will be modifying the iptable's INPUT and OUTPUT chains for the FILTER table

# **Firewalls - Specific App Example**

- Set the default policy to drop
	- sudo iptables -P INPUT DROP
	- sudo iptables POUTPUT DROP
- Rules for filtering all of the packets going to your local machine(INPUT):
	- sudo iptables -A INPUT -p tcp -m state --state ESTABLISHED,RELATED -j ACCEPT
	- sudo iptables -A INPUT -p udp -m state --state ESTABLISHED,RELATED -j ACCEPT
- Rules for filtering all of the packets going out to the server (OUTPUT):
	- sudo iptables -A OUTPUT -p tcp -m state --state ESTABLISHED,RELATED -j ACCEPT
	- sudo iptables -A OUTPUT -p udp -m state --state ESTABLISHED,RELATED -j ACCEPT
	- sudo iptables -A OUTPUT -p tcp -m state --state NEW -j ACCEPT
	- sudo iptables -A OUTPUT -p udp -m state --state NEW -j ACCEPT

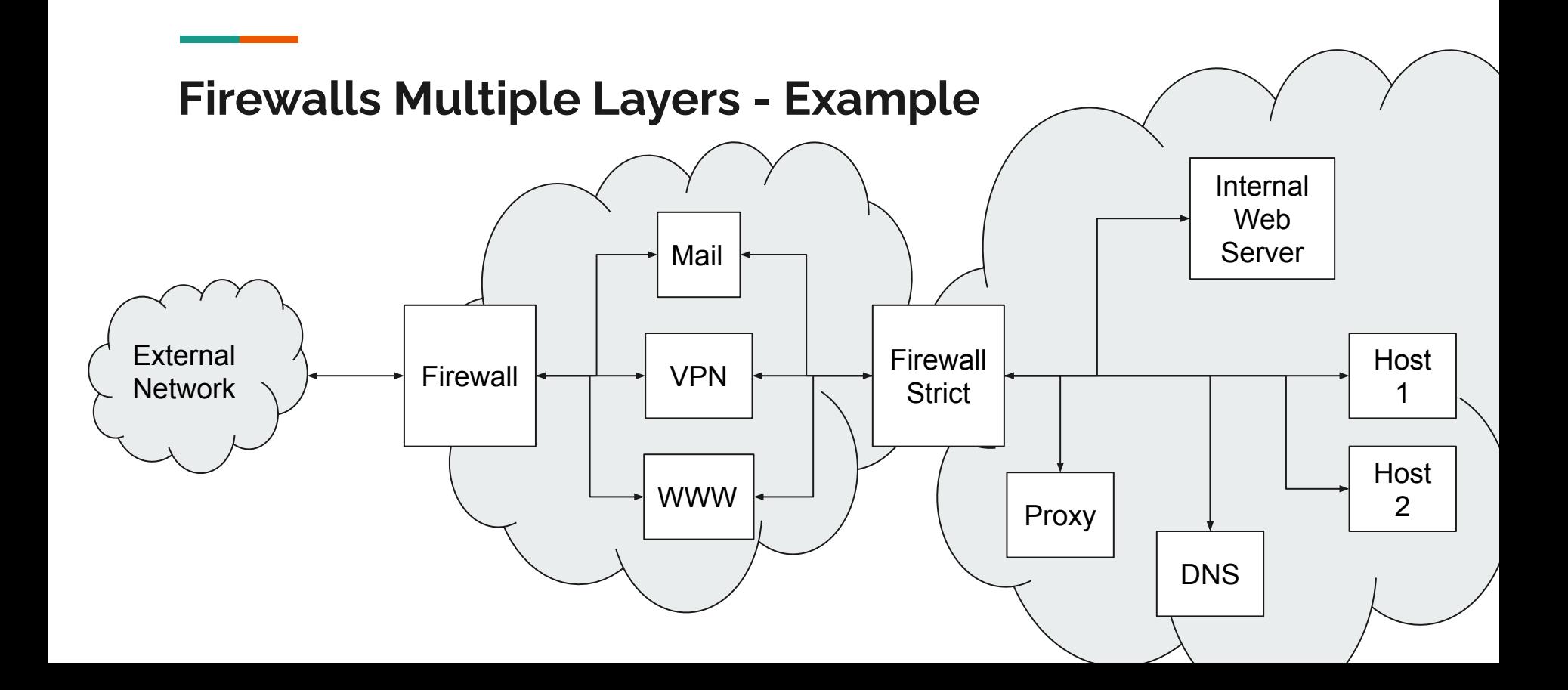

#### **Firewalls Leads to IDS**

- Now that the connections are
	- Filtered
	- Logged (aka monitored)
- How can you effectively parse through the logs?
	- In a multi-user environment, that is a lot of data to audit
	- Think of the amount of connections established by the students on this campus's. That is a lot of connections.
- Instead of using the default policy of DROP and manually auditing all the addresses or
	- Ensure an authorized address is not attacking your network
- The network administrator can use the logs plus some IDS methodologies to actively filter connections based on specific metrics
	- Rather than just header information

## **IDS**

**Contract Contract Contract** 

- Core concept:
	- Review network connections for malicious behavior
		- If malicious, flag for auditor to review
	- Detect the malicious behavior in an "acceptable" amount of time
	- Gather all of the necessary information about the malicious activity so an auditor can make an informed decision
	- Be accurate (if possible)

## **IDS**

and the company of the com-

- Three components of an IDS architecture
	- Agent
		- This generates the dataset (aka the log data)
	- Director
		- Obtains the dataset and analyzes it for vulnerabilities
	- Notifier
		- Is notified of the malicious activity and acts upon it
		- Since this is IDS and not IPS, it will tell an auditor

# **IDS**

and the state of the state

- Three different types:
	- Anomaly detection
		- Compare the current case against a base case.
		- If the current case does not match (or closely match) the base case, then it is an anomaly and it needs to be audited
	- Misuse detection
		- Does the current case match any known vulnerabilities
		- If so, then it is a malicious event and needs to be audited
	- Specification detection
		- Does the current case match the expected case
		- If NOT, then it is a malicious event and needs to be audited

## **IDS - Anomaly detection**

- Perform a statistical comparison between the current case against a base case
- If the current case is not within range of the base case, then it is flagged as malicious behavior
- Methods for gathering the base case
	- Threshold
	- Statistical
	- Markov Models
	- Machine learning

#### **IDS - Anomaly detection**

- Easiest way to think of anomaly detection
	- In an isolated environment, where you know a malicious event cannot occur
	- Execute the service/process/etc and gather the necessary statistics
	- Since its an isolated env, an auditor does not need to review the dataset
		- Because of the assumption that it operated as intended

# **IDS - Anomaly detection: Threshold**

- Most simplest case
- IDS is expecting an event to occur a specific amount of times
	- It can be a range
- When the event does NOT occur within the specified range, it is seen as a malicious event
- How is this threshold value specified? It varies.
	- Password attempts = arbitrarily low number
	- Amount of data sent by service = run in isolated env

# **IDS - Anomaly detection: Statistical**

- IDS is provided the mean and standard deviation
	- In other words, the base case
- When an event is outside the standard deviation  $+/-$  the mean
	- The event is seen as malicious
- Example:
	- Employee SSH's into their system to work
	- Base case's statistics:
		- The number of times they SSH into the machine in a single day.
		- Amount of data that is passed within a session.
		- Weekday vs weekend.
		- The time of day. 8am-5pm (PDT)

# **IDS - Anomaly detection: Statistical**

- Example (cont)
	- For months, they have been working from 8am-5pm
	- But now the project has changed, and they need to work with someone on the East coast
	- This means they will be working from 6am-3pm (PDT)
- Their AUTHORIZED morning (6-8am) SSH connections are flagged as MALICIOUS
	- This increases the amount of work for the auditors
- Meaning, the base case's statistical dataset needs to change over time
	- And take in consideration a real environment, not just an isolated one
- Pros:
	- Reduce the number of false positives
	- The statistical dataset stays current and keeps up with the needs of the employees
- Cons:
	- A serious malicious entity can use this to change the statistical dataset to meet their needs

## **IDS - Anomaly detection: Markov Model**

- Core concept: use sequence of events and states to generate statistical dataset
	- Stats are based on NOT the occurrence of an event
	- Stats are based on the probability of a sequence of events
- When an event occurs, it will put the system/app/etc in a state
	- So... the state will change for the next event
- Throughout the lifetime of the system/app/etc, the dataset can produce a probability of state
	- Think of Computer Architecture and the jump prediction algorithms

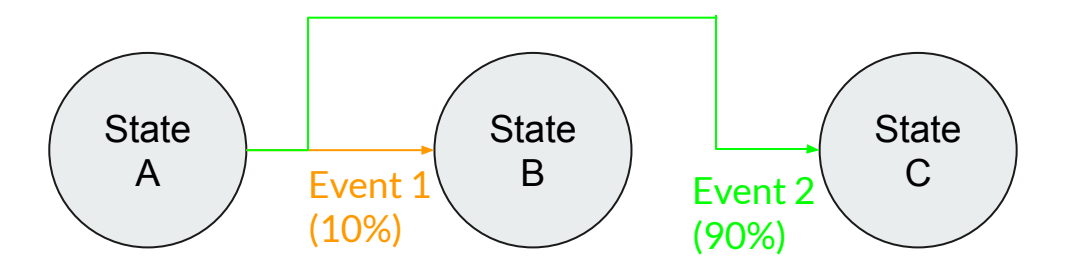

#### **IDS - Anomaly detection: Markov Model**

- How is an event identified as malicious?
	- When an event causes the state to change
	- Where this state had a low probability of occurrence
- The dataset is also known as the "training data"
	- A good training dataset is crucial for this model to work adequately
	- Otherwise, the model will produce false positives and possibly false negatives ( a real malicious event)
- The training data is obtained by executing the system/app/etc within an environment that contains no malicious activity

# **IDS - Anomaly detection: Machine Learning**

- <https://cs.ucdavis.edu/faculty-research/artificial-intelligence-and-machine-learning>
- ECS 171 and 271 offered Spring 2022 (tentative)
- Supervised vs Unsupervised
- Supervised learning method
	- Similar to Markov model, requires a training dataset
	- The training data informs the algorithm of malicious and non-malicious activity
	- Then the algorithm is given a benchmark dataset to determine its efficiency
- Unsupervised learning method
	- No training data is provided the algorithm
	- The algorithm just runs against a dataset
	- With the assumption that this dataset does not contain malicious activity

#### **IDS - Misuse detection**

- Core concept: check for vulnerabilities attackers are going to attempt to exploit
- Compare the current case against a list of known vulnerabilities
- If the current case matches a known vulnerability, then flag it as a malicious event
- Pro:
	- Depending on the vulnerability's requirements, the flagged event will help in identifying a malicious entity
- Con:
	- Does NOT help against zero-day attacks or variants to known vulnerabilities

## **IDS - Misuse detection: Zeek**

- Zeek
	- Previously called Bro
- Network based IDS
- Two parts
	- Event engine backend, not really the interesting part
	- Policy script interpreter frontend, configured by the network administrator
- Think of it like a framework

## **IDS - Misuse detection: Zeek**

- Event engine
	- Just grabs any and all occurrences that meet a generic pre-defined rule
- Policy script interpreter
	- Like someone merged Python and C++ together
	- Network administrator specify the functions that meet a vulnerability's requirements
	- And within these functions, the network administrator can use variables (ex: arrays) and conditional statements (ex: if statements) to look for the exact requirements necessary for exploiting the vulnerability
	- The network administrator might need to use multiple functions, variables, and conditional statements to look for a single vulnerability

## **IDS - Specification detection**

- Core concept: ensure the system/app/etc is operating as intended
- Compare the current case against the system/app/etc intended operating case
- If the current case does not match the intended operating case, then flag it as a malicious event
- Pro:
	- Will flag zero-day attacks, known vulnerabilities plus their variants
- Con:
	- The intended operating case needs to be accurate and needs to cover all possible intended cases
	- Can be difficult to maintain because any changes to the system/app/etc will probably require the intended operating case to be updated